▲ 保護されていない通信 | web.apollon.nta.co.jp/00web test/juha2022/index.html

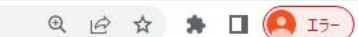

 $\Box$ 

 $\times$ 

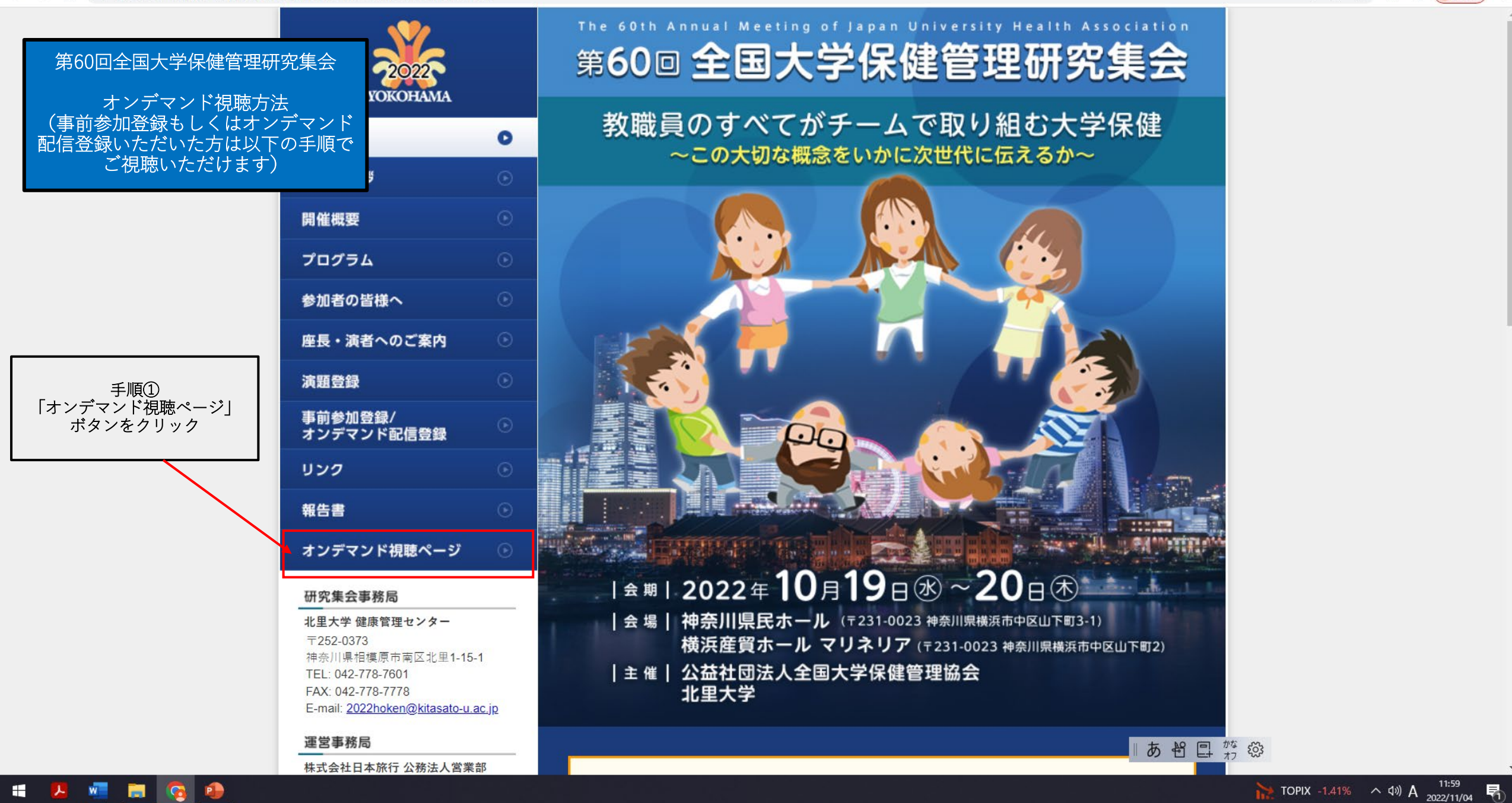

 $\leftarrow$   $\rightarrow$   $\mathbf{C}$   $\odot$  web.apollon.nta.co.jp/juha2022/on\_demand\_viewing/index\_ondemand.html

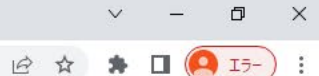

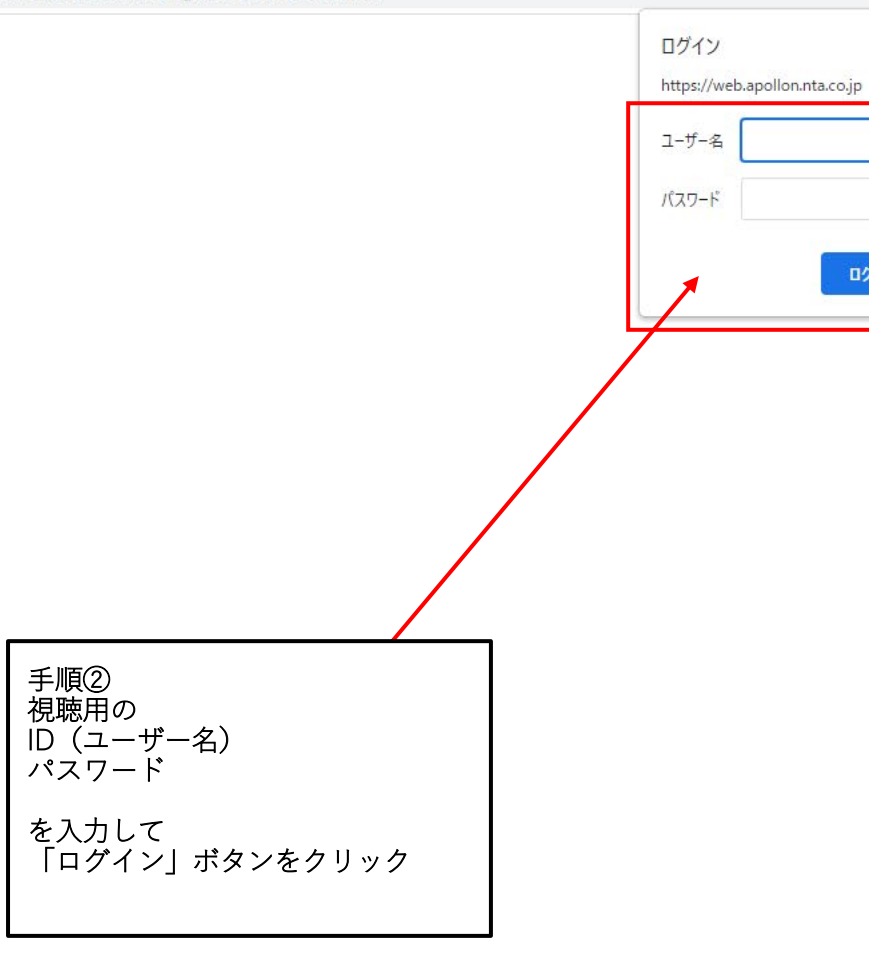

キャンセル

ログイン

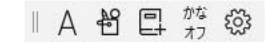

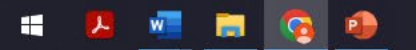

← → C ▲ 保護されていない通信 | web.apollon.nta.co.jp/00web\_test/juha2022/on\_demand\_viewing/index\_ondemand.html

リンク

報告書

 $\checkmark$ 

 $\overline{\phantom{0}}$ 

 $\Box$   $\Box$ 

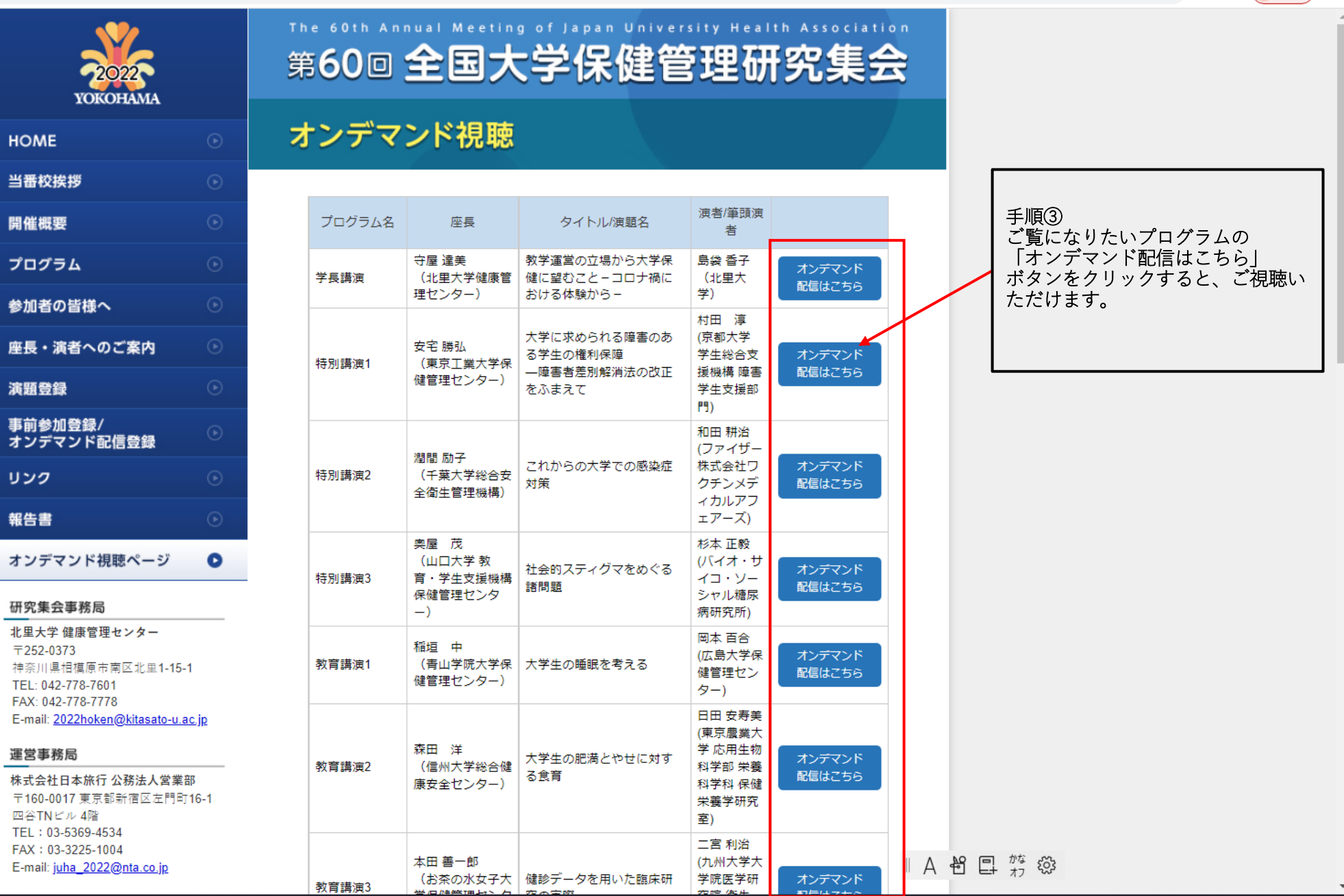

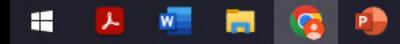